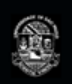

MAC0499 - Trabalho de Formatura Supervisionado

# **OB**

#### Previsão e Prevenção de Falhas em Sistemas Computacionais

Daniel Hanna Leite El Otra - 5123031 · Thiago Miranda Ferreira - 5123010 · Supervisor: Prof. D. Siang Wun Song

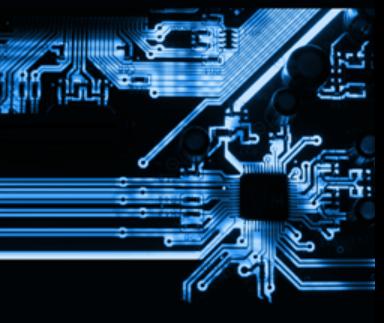

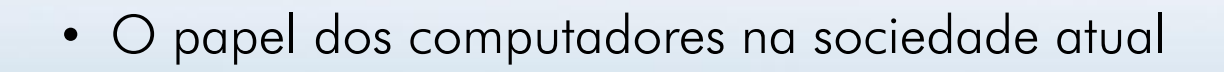

• Motivação

Introdução

• Principal objetivo: obter sucesso na tentativa de antecipar falhas causadas por componentes desgastados e/ou de baixa qualidade.

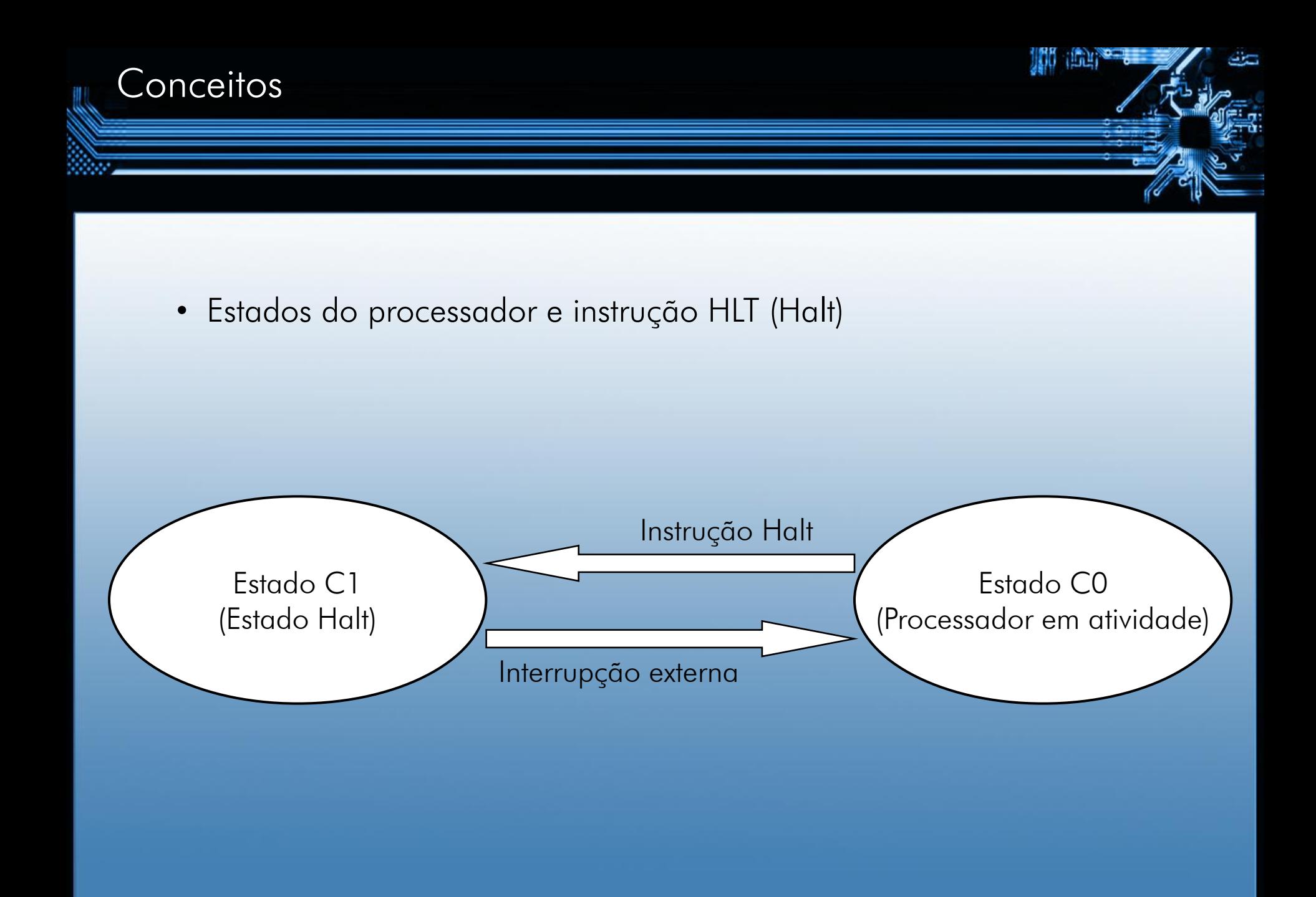

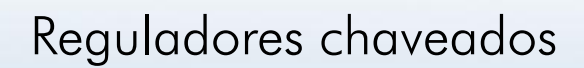

**Conceitos** 

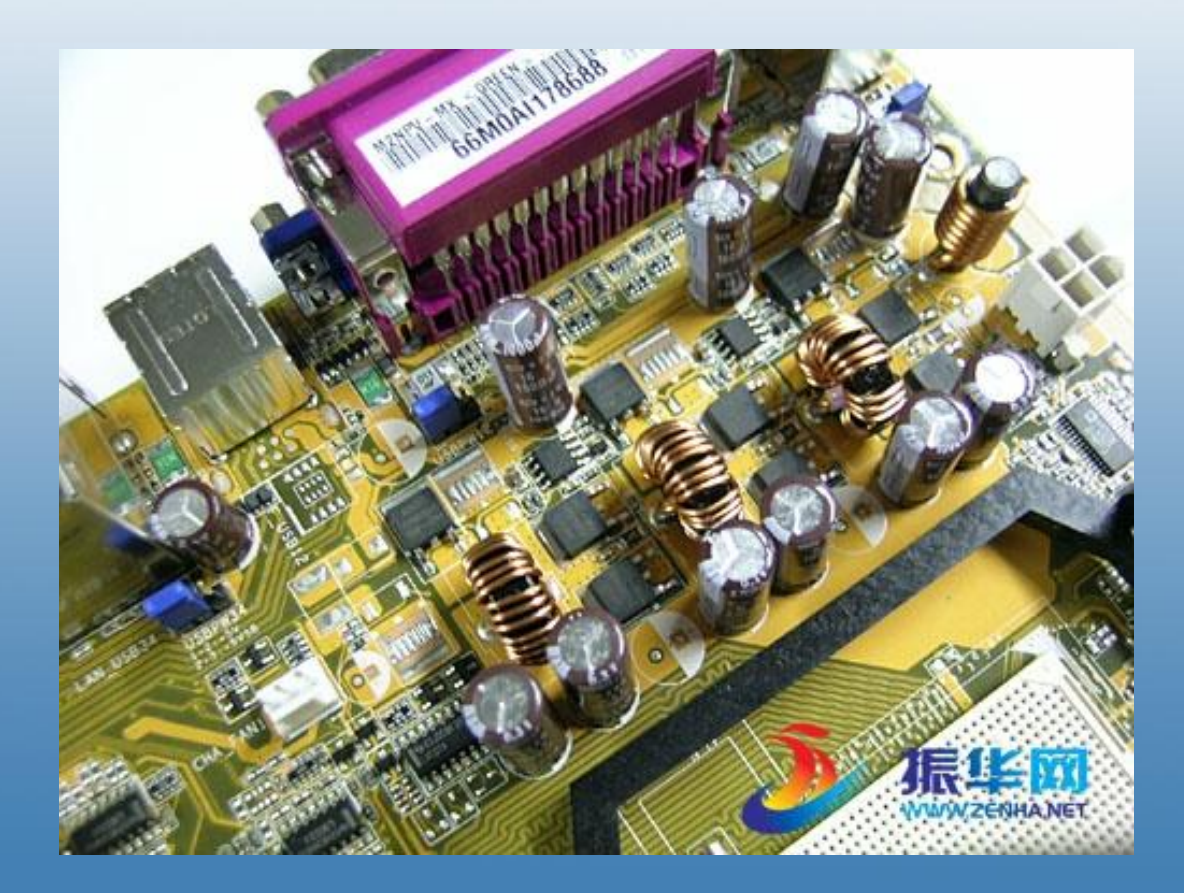

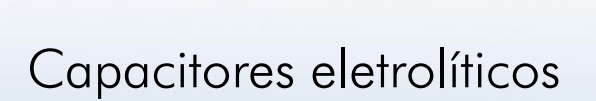

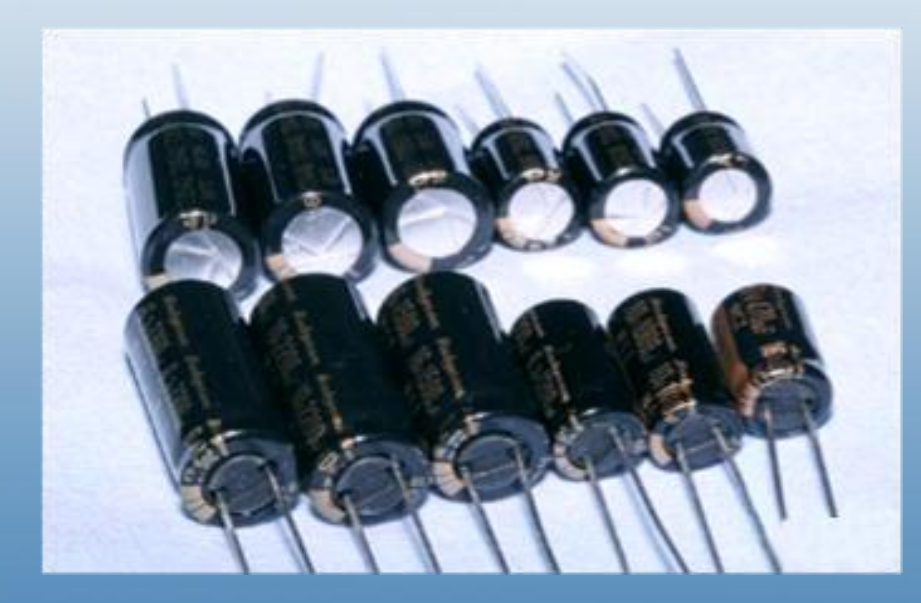

**Conceitos** 

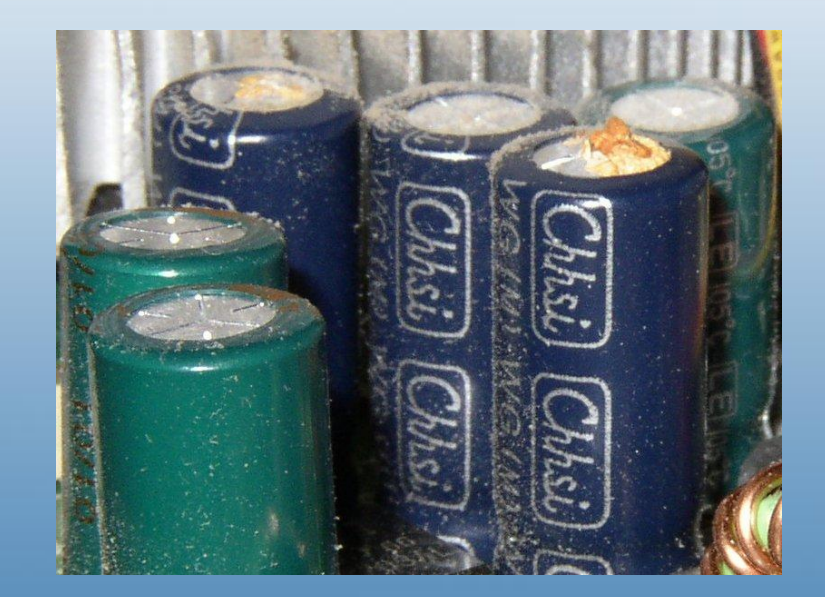

## A.T.E. (Automated Test Equipment)

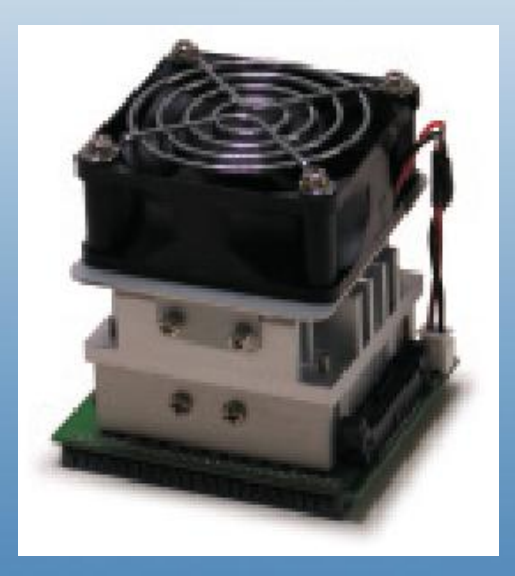

**Conceitos** 

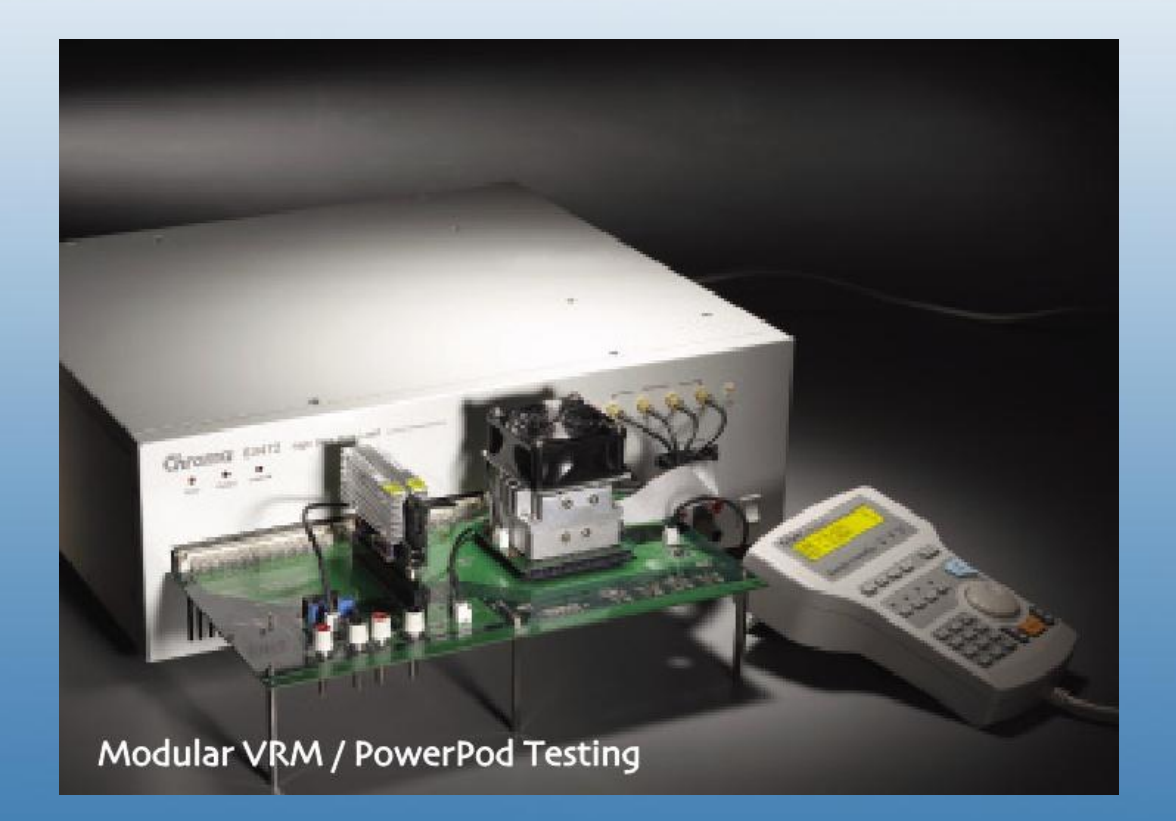

## Testes (hardware)

• A escolha das placas-mãe

### PCChips Asus

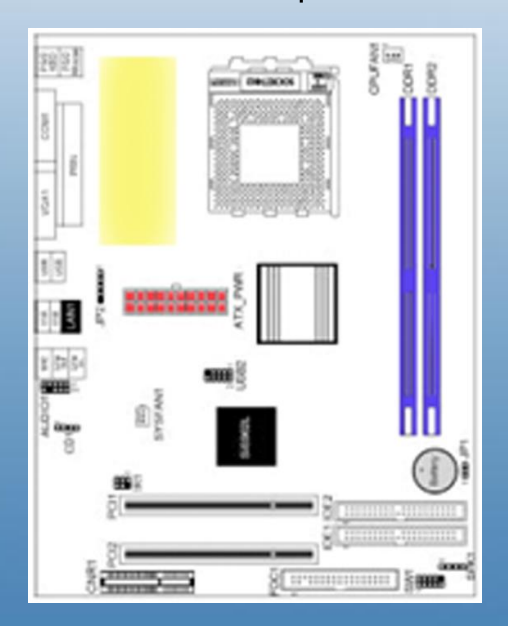

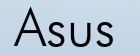

**ARR** (BBC)

حنك

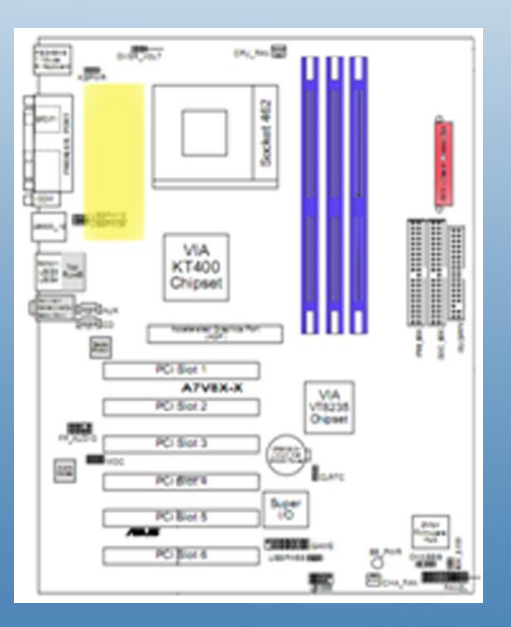

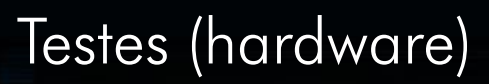

#### Potenciômetro

**AND THE** 

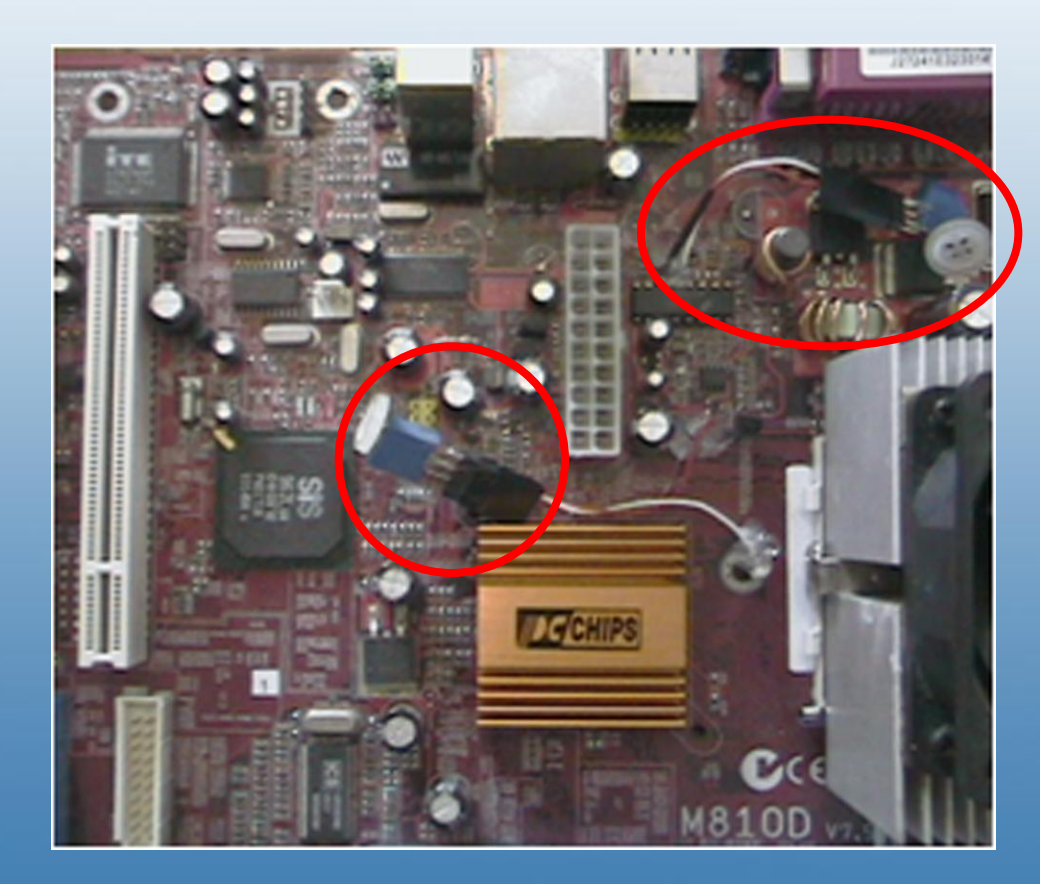

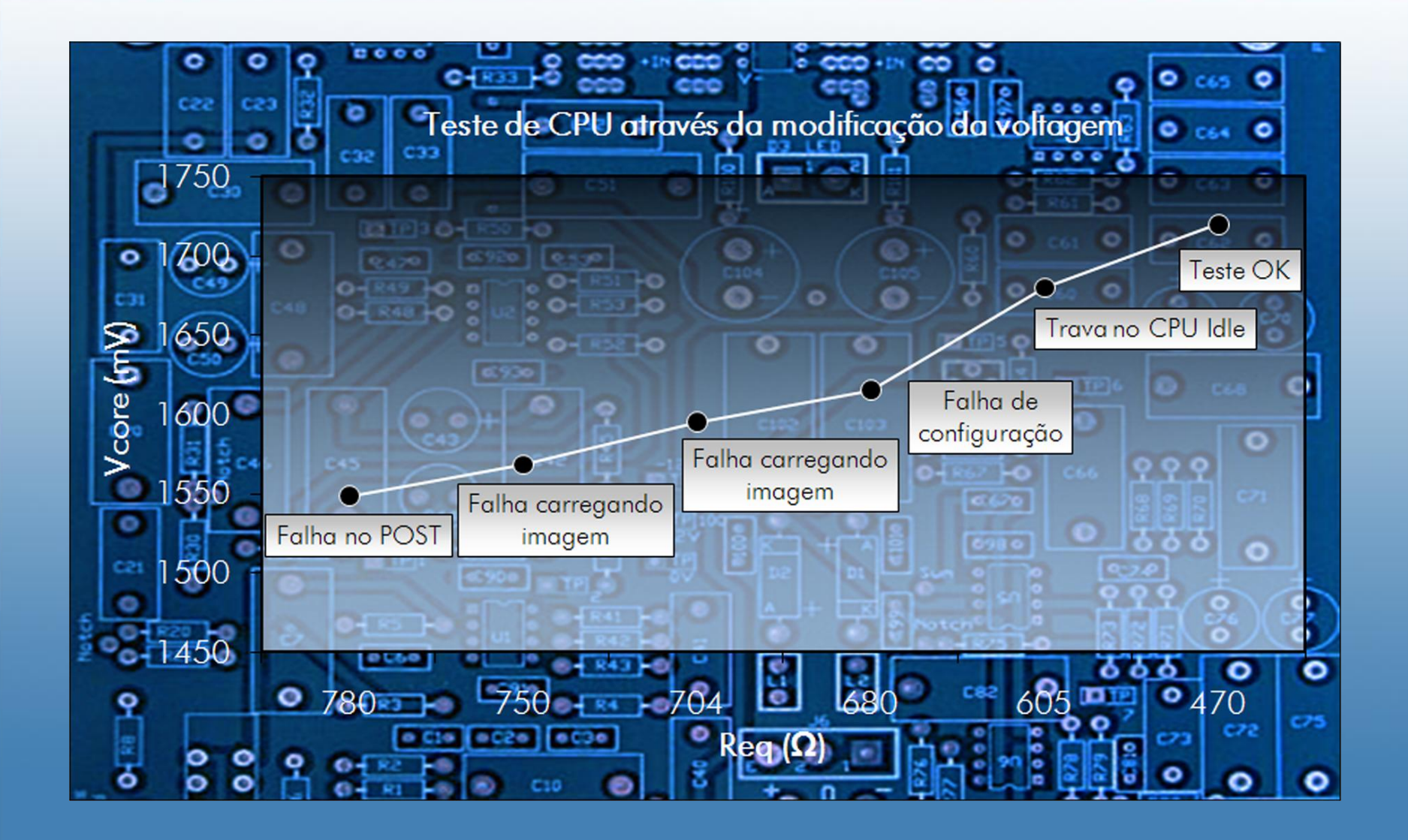

J35 ानिय

- 2

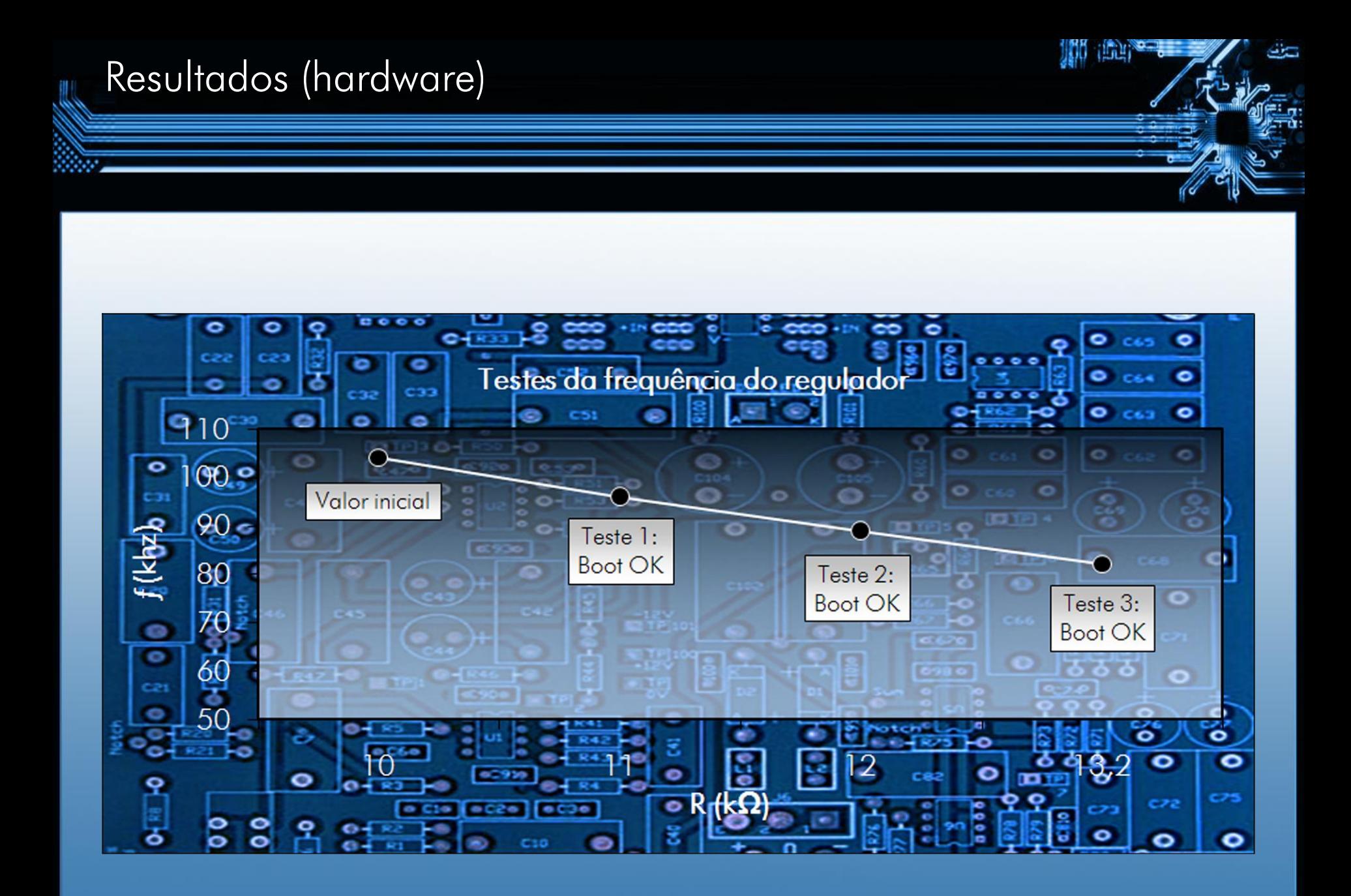

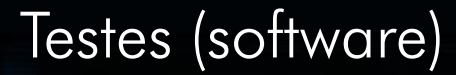

- DSL (Damn Small Linux): flexibilidade e portabilidade
- MyDSL: personalização do sistema de arquivos com pacotes DSL

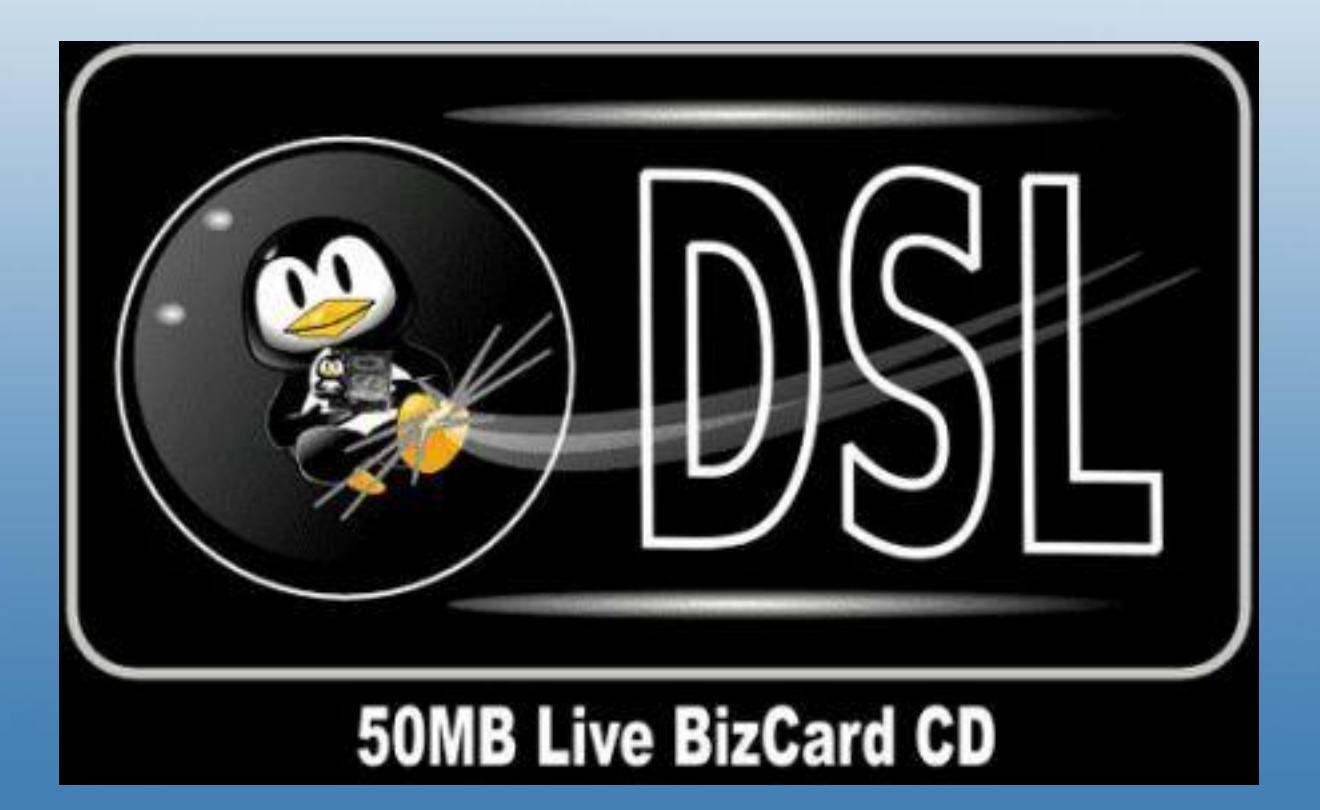

Testes (software)

**TER** 

دنك

```
• Estrutura do script de testes
(...)
x = 0while [ "$x" -le "$1" ];
do
         echo "x=$x";
         echo $'\a';
         ./loadcpu;
         echo $?
         x=5((x+1));
done;
x = 0while [ "$x" -le "$2" ];
do
         echo "x=$x";
         echo $'\a';
         ./loadcpu;
         echo $?
         usleep $3;
         x = \xi((x+1));
done;
```

```
• Código de teste em C, executado em série através de um shell script, e
compilado com o GCC:
```
سين

Testes (software)

```
int main() {
         double a, b, e, f;
         int c, d;
         a = 8;b = 64000000;e = b + 2;f = e + 1;c = 0 :
         d = c;
          while (d++-100000) {
                   b = 64000000 + b;while (b > 0.1) {
                              c++;atan2 (b, a);
                              atan2 (e, a);
                              b = b/a;e = e/a;
                              f = f/a;
                    }
          }
          printf("%f ", b + e + f);
          return 0;
}
                                         /* gcc testes.c –Wall –O2 –lm -o testes.out */
```
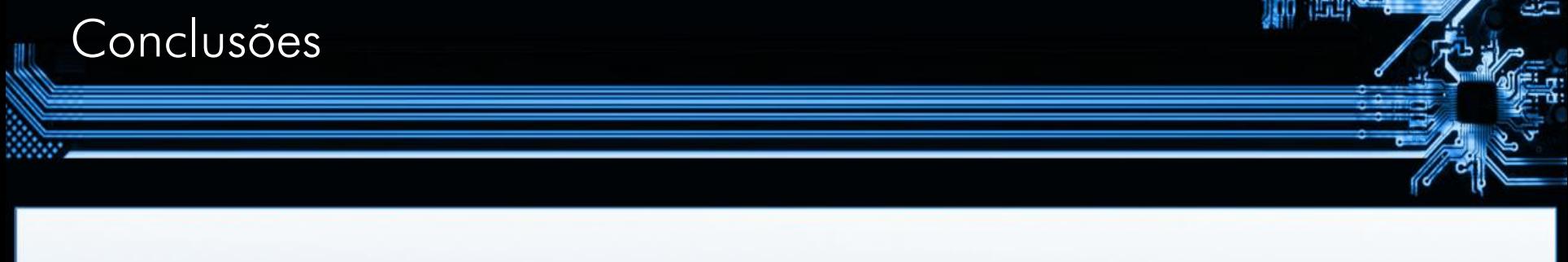

- Apenas a PCChips não apresentou segmentation fault:
	- Hipótese: distribuição dos componentes e posição do conector de energia

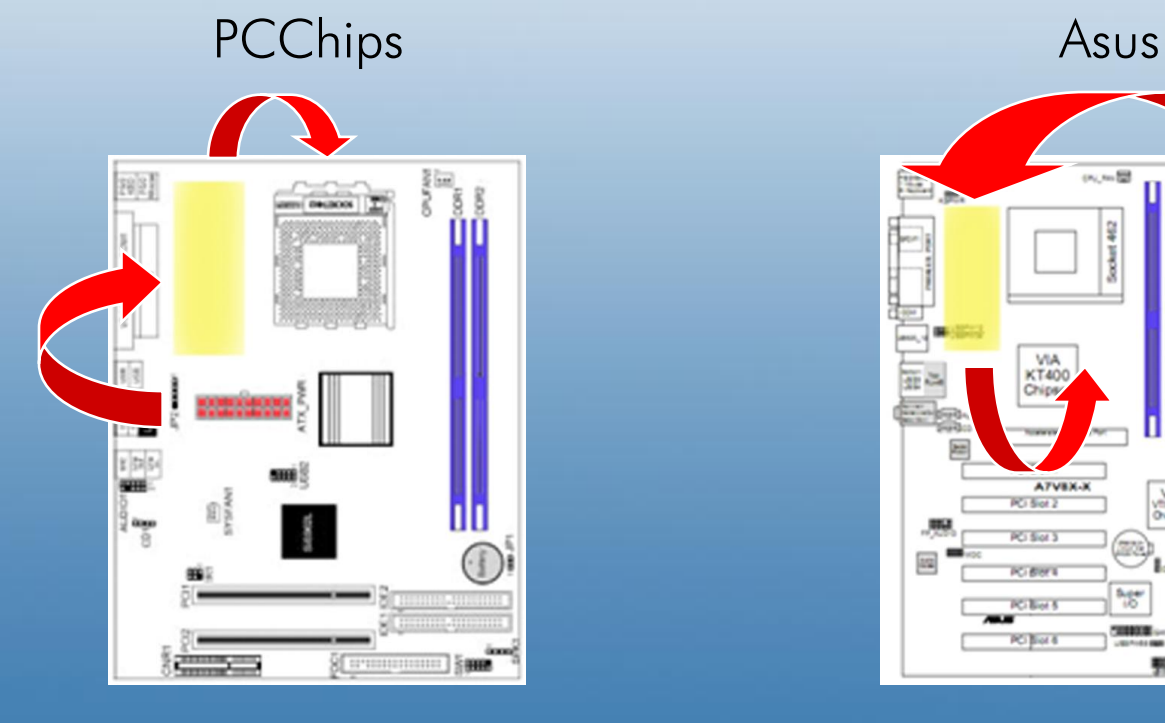

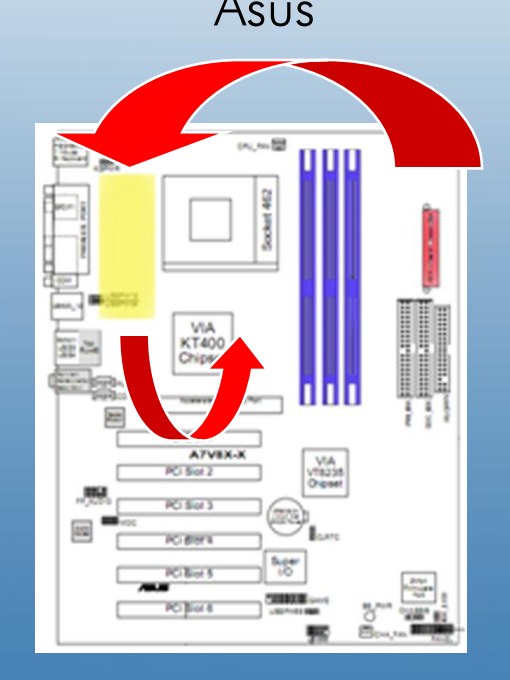

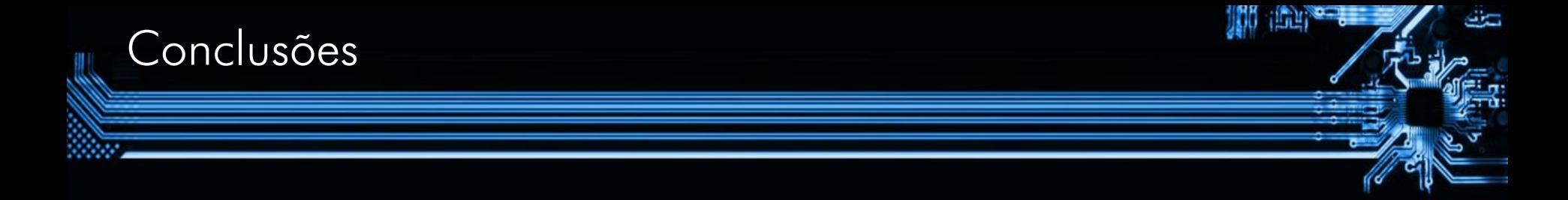

• Placa-mãe Asus: o script de teste foi bem sucedido em provocar erros (segmentation fault), que deixaram de ocorrer após a troca por novos capacitores.

• Placa-mãe PCChips: Dependendo das instruções executadas, podemos provocar grandes alterações no desgaste dos componentes.

## Finalizando

- Futuro...
- Páginas do projeto:
	- <http://linux.ime.usp.br/~rhaiger>

**JAB 160** 

- 2

- <http://linux.ime.usp.br/~monta>
- Dúvidas?